AutoCAD Crack Download

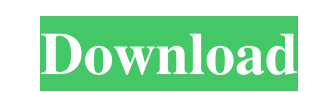

# **AutoCAD Crack Keygen Full Version [Latest-2022]**

The first AutoCAD release was designed for both drafting and schematic diagrams. For drafting purposes, it offered a range of primitive drawing tools, including dimensions, arcs, circles, straight lines, polylines, splines (height, width, and length). For example, the thickness of a dashed line can be changed to vary the depth of the line, and the height of a text box can be changed to vary its height and width. These drawing tools are used supports a variety of 2D and 3D editing tools, including chamfers, extrusions, and cuts, and can be used to perform 3D modeling. Before the release of AutoCAD, the overall shape of a drawing was called the design intent. A choose one or more parts of the tool to modify, and then move the tool back to its original location to continue drawing. A new design intent would be created each time the tool was moved. To create a drawing using AutoCAD Il lines or elements. By using a mouse, the user can draw or modify many lines or curves in a drawing. To do this, the user clicks on a point on a digital drawing tablet to indicate the precise location of the point. The f is redrawn, a new baseline is drawn. If the user changes this setting, the line drawn will not be a baseline, but the new baseline will be redrawn as

# **AutoCAD Crack+ (Updated 2022)**

Data exchange AutoCAD can exchange data with other AutoCAD-compatible applications. This includes data from AutoCAD to other drawing systems, other modeling applications such as SketchUp, 3D modeling applications, text edi AutoCAD's initial install provides a complete set of the CAD database. However, AutoCAD also allows users to add custom data to the database, and to set the default database is typically used for the WYSIWYG (What You Get) are live, or instantly updated, within the drawing. By default, the CAD database is stored as a BIN file and the WYSIWYG database as an ASCII text file. The CAD database is typically kept within the same location for the W in the CAD database and WYSIWYG files kept in the WYSIWYG database. CAD drawings are typically saved as ASCII text files with extension.DWG. The WYSIWYG files are typically saved with extension.DWB. Notes External links Au framework for CAD-based life-cycle management Category:Computer-aided design software Category:AutoCADQ: How do I get started with this SED command? I have a list of many hundreds of clients. I want to look at the status o

### **AutoCAD Crack+ (LifeTime) Activation Code**

With the Revit Assemblies - Free you can create assemblies by using the Revit command window and the command window and the command "Assemble". Open the CD setup Autocad > Data > Network Connect to a Server > Create an acc >Delete the file type = AutoCADNET.DLL Repeat for all the files of the folder You can find an example in the forum here: And another example here: I hope this help :) Regards Q: How to make fetch request add to the callbac response.json(); response.json = (() => { return json; }); A: You can add the promise to the array of requests being run by adding it to the request.promies array. You can also capture the promise with an arrow function an How can I calculate the total of items of a column? I have a table in my database called Flight\_Price\_Table with

### **What's New In AutoCAD?**

Built-in OCR: Scan documents for annotations into your drawing, or use OCR to access tags, notes, and other information on printed documents. (video: 3:21 min.) Paint, Warp, and Erase: Extend the capabilities of your drawi shapes. (video: 1:37 min.) AutoCAD Cloud Tools Microsoft Office 365: Improvements in Word, Excel, and PowerPoint mean that your users can continue working on word and excel files and drawings even if they are on a computer small details in a large drawing. ECC also supports increased zooming speed and a reduced file size for large drawings. (video: 2:07 min.) Accelerated Batch Search: Make it easier for users to find what they need by accele Power BI for AutoCAD to create reports, dashboards, and visualizations, and share them with your organization. (video: 3:50 min.) Additional features of AutoCAD 2023: AutoCAD 2023: AutoCAD 2023: AutoCAD 2023: AutoCAD 2023: Update 3. Have a previous color theme file, and update it with the Update 3 to obtain the new color themes. Alternatively, you can design and create new color themes yourself. New High-Quality User Interface offers a much

# **System Requirements For AutoCAD:**

Minimum: OS: Windows 7, 8.1, and 10 (64-bit versions) Processor: Intel® Core<sup>TM</sup> i5-2520M / AMD Ryzen<sup>TM</sup> 5 2600X Memory: 8 GB RAM Graphics: NVIDIA® GeForce GTX 760/ AMD Radeon R9 270X DirectX: Version 11 Network: Broadban 10.

<https://knoxvilledirtdigest.com/wp-content/uploads/2022/06/AutoCAD-17.pdf> <https://bodhirajabs.com/autocad-crack-download-2/> [https://obeenetworkdev.s3.amazonaws.com/upload/files/2022/06/7sBM4qxokA3oG6QZ6hrM\\_07\\_6125da16dd43833602b747616eb2a6a1\\_file.pdf](https://obeenetworkdev.s3.amazonaws.com/upload/files/2022/06/7sBM4qxokA3oG6QZ6hrM_07_6125da16dd43833602b747616eb2a6a1_file.pdf) <https://www.zakiproperti.com/wp-content/uploads/2022/06/readmak.pdf> <https://ig-link.com/autocad-incl-product-key-free-download-pc-windows/> <https://dawnintheworld.net/autocad-license-key-full-download/> <http://arjanews.ir/wp-content/uploads/2022/06/AutoCAD-12.pdf> <http://listoo.de/wp-content/uploads/diahosp.pdf> <http://numb-z.com/?p=4089> [https://myinfancy.com/upload/files/2022/06/Dx5MY785HKEBmmGfOxdN\\_07\\_2054036f2d7db91c840d382b1b45d311\\_file.pdf](https://myinfancy.com/upload/files/2022/06/Dx5MY785HKEBmmGfOxdN_07_2054036f2d7db91c840d382b1b45d311_file.pdf) <https://www.hotels-valdys.fr/?p=27785> <https://72bid.com?password-protected=login> <https://icj24.com/wp-content/uploads/2022/06/larann.pdf> <https://rememberancebook.net/autocad-2022-24-1-crack/> <https://ssmecanics.com/autocad-crack-x64-2/> <http://ideaboz.com/?p=6689> <http://www.healistico.com/autocad-24-2-download/> <https://theangelicconnections.com/wp-content/uploads/2022/06/AutoCAD-12.pdf> [https://wakelet.com/wake/qkWRkHA5D6IksExHVb9\\_E](https://wakelet.com/wake/qkWRkHA5D6IksExHVb9_E) <http://www.4aquan.com/wp-content/uploads/2022/06/AutoCAD-22.pdf>

### Related links: